Министерство науки и высшего образования Российской Федерации

Томский государственный университет систем управления и радиоэлектроники

И. Л. Артемов

# **Программирование на С++**

Методические указания по курсовому проектированию, лабораторным занятиям и самостоятельной работе студентов всех форм обучения, обучающихся по направлению подготовки бакалавриата 11.03.03 «Конструирование и технология электронных средств» и специальности 25.05.03 «Техническая эксплуатация транспортного радиооборудования»

> Томск 2018

**УДК 621.01 ББК 334 ©А86**

> **Рецензент: Кривин Н. Н.**, доцент каф. КИПР, ТУСУР, канд. техн. наук.

#### **Артемов Игорь Леонидович**

Программирование: методические указания по курсовому проектированию, лабораторным работам и самостоятельным занятиям / Артемов И. Л. – Томск: Томск. гос. ун-т систем упр. и радиоэлектроники, 2018. – 20 с.

Методические указания по курсовому проектированию, лабораторным занятиям и самостоятельной работе студентов по дисциплинам «Информационные технологии» и «Технологии прикладного программирования радиоэлектронных средств» разработаны для студентов бакалавриата направления подготовки 11.03.03 «Конструирование и технология электронных средств» и специалитета 25.05.03 «Техническая эксплуатация транспортного радиооборудования». Методические указания содержат необходимые разъяснения по форме организации лабораторных работ и ориентированы на достижение результатов образовательной деятельности в соответствии с требованиями федерального государственного образовательного стандарта высшего образования.

Одобрено на заседании каф. КИПР, протокол № 4 от 06.12.2018 г.

УДК 621.01 ББК 334

 Артемов И. Л. 2018 Томск. гос. ун-т систем упр. и радиоэлектроники, 2018

### **Оглавление**

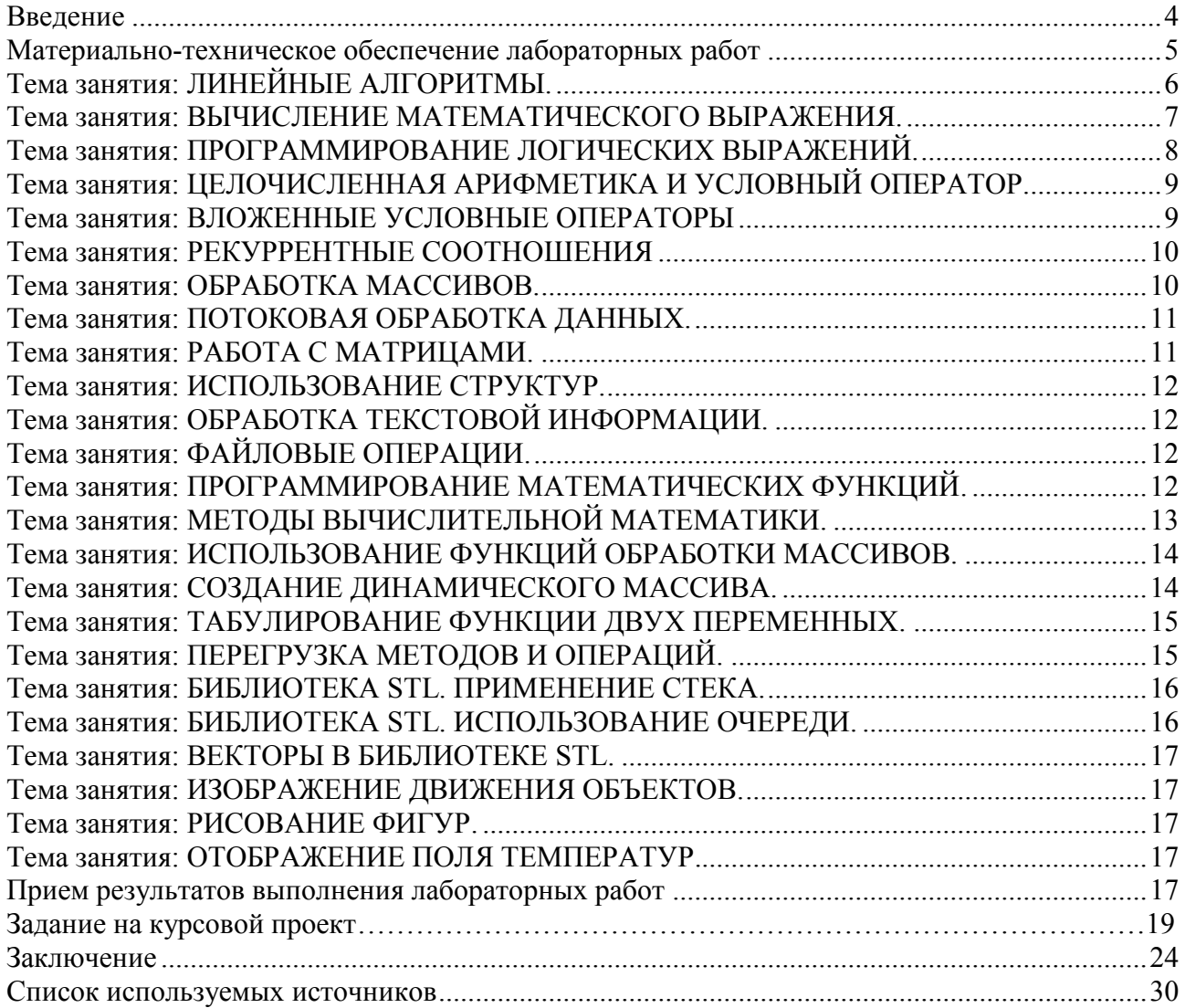

#### **Введение**

<span id="page-3-0"></span>Лабораторные работы и курсовой проект по дисциплинам «Информационные технологии», «Технологии прикладного программирования радиоэлектронных средств», предусмотренные настоящими указаниями, выполняются студентами индивидуально во время аудиторных занятий. Все консультации осуществляются преподавателем.

Студент может использовать ресурсы сети Интернет для составления программ. Во время проведения лабораторных работ в аудитории студентам запрещается передавать друг другу файлы и другие материалы, являющиеся результатом выполнения заданий.

Студент имеет право просить консультации у преподавателя, если он в текущий момент не распределяет задания, не принимает выполненные работы и не консультирует другого студента. Преподаватель, давая консультацию студенту, указывает раздел технической документации или методической литературы, в которой имеется ответ на вопрос студента. Если необходимые сведения в документации и литературе отсутствуют, то преподаватель должен дать устные пояснения или продемонстрировать практические действия, приводящие к требуемому результату, с последующим повторением студентом.

Консультации, выдача лабораторных работ, заданий по курсовому проекту и прием результатов выполнения осуществляется только во время аудиторных занятий. Задания выполняются последовательно. Правильное выполнение некоторых заданий возможно только, если студент корректно выполнил предыдущие задания.

При сдаче лабораторных работ преподаватель задает вопросы студенту по работе программы, используемым языковым конструкциям и возможностям, алгоритмам работы программы, входным и выходным данным.

Форма представления результатов лабораторных работ - составленные программы.

Форма представления результатов курсового проекта – отчет и расчетная программа.

#### **Материально-техническое обеспечение лабораторных работ**

<span id="page-4-0"></span>Учебная аудитория для проведения занятий лекционного типа, учебная аудитория для проведения лабораторных работ, учебная аудитория для проведения занятий семинарского типа, помещение для проведения групповых и индивидуальных консультаций, помещение для проведения текущего контроля и промежуточной аттестации.

634034, Томская область, г. Томск, пр. Ленина, 40, 302 ауд.

Описание имеющегося оборудования:

- Мультимедиа устройство Hisense H50N5300;
- Магнитно-маркерная доска;
- Комплект специализированной учебной мебели;
- Рабочее место преподавателя.

Программное обеспечение: Visual Studio Professional 2022

Размещение и освещенность рабочих мест в учебной аудитории должно удовлетворять действующим требованиям санитарных правил и норм (СанПиН).

## **Задания для лабораторных работ**

## **Тема занятия: ЛИНЕЙНЫЕ АЛГОРИТМЫ.**

<span id="page-5-0"></span>**Цель занятия:** познакомиться с началом написания программ, получить навыки исправления ошибок в программах, научиться пользоваться средой разработки.

### **Задания:**

- 1. Найти площадь кольца по заданным внешнему и внутреннему радиусам.
- 2. Даны основания и высота равнобедренной трапеции. Найти ее периметр.
- 3. Треугольник задан координатами своих вершин. Найти периметр и площадь треугольника.
- 4. Известна стоимость 1 кг конфет, печенья и яблок. Найти стоимость всей покупки, если купили x кг конфет, у кг печенья и z кг яблок.
- 5. Теплица представлена в виде половины цилиндра. Известны высота и длина теплицы. Вычислить объем воздуха, находящегося в теплице.
- 6. Вычислить массу медного провода, имеющего длину L метров, N жил каждая площадью S кв. мм.
- 7. Букет можно собрать из белых, красных и желтых роз. Стоимость каждого вида роз различна. Собирают букет из разного количества цветов. Вычислить стоимость букета с учетом упаковки.
- 8. В пятизначном числе найдите среднее арифметическое его цифр.
- 9. В пятизначном числе замените все единицы нулями.
- 10. Проверить в шестизначном числе, что сумма первых трех цифр равна сумме трех последних.
- **Задание для самостоятельной работы**: Провести доработку создаваемой программы, снабдить программу необходимыми комментариями, оформить необходимый интерфейс для пользователя, выполнить тестирование написанной программы, проверить работу программы на разных входных данных.

### Тема занятия: ВЫЧИСЛЕНИЕ МАТЕМАТИЧЕСКОГО ВЫРАЖЕНИЯ.

<span id="page-6-0"></span>Цель занятия: познакомиться со средой разработки, выполнять простейшую отладку приложения.

Задания: Написать программу для вычисления математического выражения.

Вариант 1

$$
f(x) = \sqrt[3]{x + \sin x} + \frac{\sqrt[5]{50 x - \cos x}}{(x + \sin x)x^3}
$$
  

$$
g(x) = 2^{\sin \frac{1}{x^2 + x + 1}} + \frac{x^2 + \sqrt{x}}{|x|\sin x}
$$
  

$$
f(x) = \frac{1}{x \sin x} + \sqrt[3]{\frac{x + \cos x}{\sin x + 1}}
$$
  

$$
g(x) = \frac{x \cos x}{- \frac{x + 1}{x^4 \cdot 5 + 2x + x^2} + \sin x}
$$

Вариант 2

$$
f(x) = \frac{2^{\frac{3}{2}}\sqrt{x^2}}{\sin x \cdot e^x} + \frac{\frac{1}{x^3} + \frac{1}{\sin x + \cos x}}{x \cos x} \qquad g(x) = \frac{(x+1)^2}{(x+2)^{2.5}} + \sqrt[5]{(x+2)^3 + x \sin x}
$$

$$
f(x) = \frac{e^{\pi x} - |\cos x + e^x|}{1 + \sin x + \frac{2}{x^2 + x^5}} + (1 + \cos x)^7 \quad g(x) = tg x + \frac{\cos x}{\sqrt{\left|1 + \sqrt{x + \sin \frac{1}{x + 1}}\right|}}
$$

Вариант 3

$$
f(x) = \frac{\ln^{-3.5}\left(x + \sqrt{x}\right) + \ln\left(\sin x + e^x\right)}{\sqrt[3]{\frac{x}{e^x \sin x}}}
$$
   
  $g(x) = \ln\left(\sin x + \sqrt{x} + 1\right) + \frac{\sqrt{x - 1}}{x \sin x}$ 

$$
f(x) = \frac{\sqrt[3]{x + \sin x} + \sqrt{x^{2} \sin x}}{\left|x + \cos^{2} x\right| x} \qquad g(x) = \frac{\sin x + \sqrt{x - \cos x}}{\sin x \cdot \sqrt[3]{40 x - \sin x}}
$$

Задание для самостоятельной работы: Провести доработку создаваемой программы, снабдить программу необходимыми комментариями, оформить необходимый интерфейс для пользователя, выполнить тестирование написанной программы, проверить работу программы на разных входных данных.

# **Тема занятия: ПРОГРАММИРОВАНИЕ ЛОГИЧЕСКИХ ВЫРАЖЕНИЙ.**

<span id="page-7-0"></span>**Цель занятия:** изучение логических операций языка С++. **Задания:** Записать условие попадания в область.

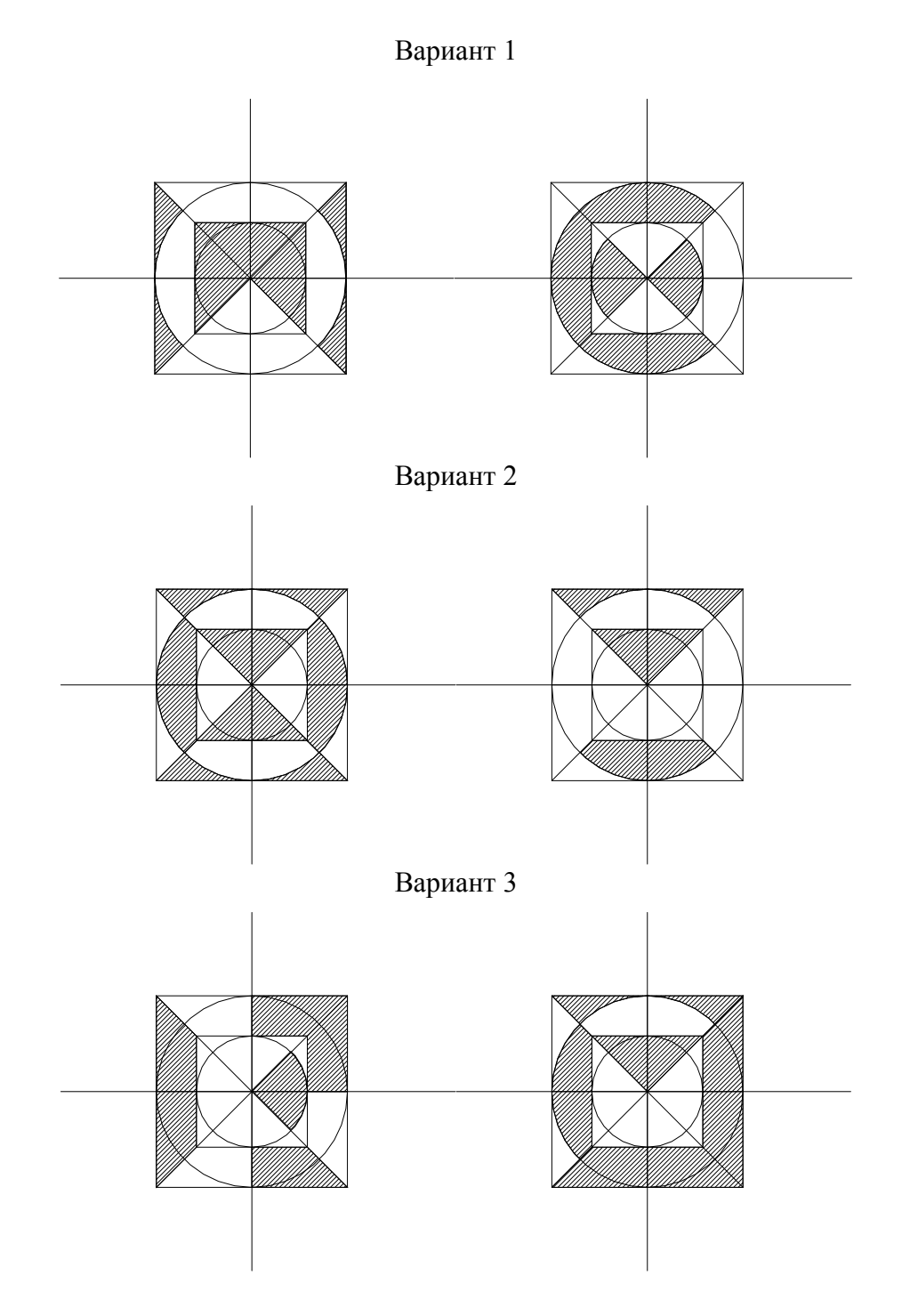

**Задание для самостоятельной работы**: Провести доработку создаваемой программы, снабдить программу необходимыми комментариями, оформить необходимый интерфейс для пользователя, выполнить тестирование написанной программы, проверить работу программы на разных входных данных.

# <span id="page-8-0"></span>**Тема занятия: ЦЕЛОЧИСЛЕННАЯ АРИФМЕТИКА И УСЛОВНЫЙ ОПЕРАТОР.**

### **Цель занятия:** изучение условного оператора, построение алгоритмов с ветвлениями. **Задания:**

- 1. Определить является ли прямоугольник квадратом?
- 2. Дано трехзначное число. Проверить, что сумма цифр является четным числом.
- 3. Даны два резистора, подключенные параллельно к источнику питания. Определить в каком резисторе максимальная величина тока.
- 4. Дано трехзначное число. Определить, расположены ли цифры в порядке возрастания.
- 5. Для любых натуральных значений k напечатать фразу "мы нашли k гриб\*\* в лесу".
- 6. Составить программу для решения уравнения  $a*x*x + b*x + c = 0$ .
- 7. Составить программу, которая определяет по трем отрезкам возможность создания треугольника. Какой будет треугольник: равносторонний, равнобедренный, прямоугольный?

**Задание для самостоятельной работы**: Провести доработку создаваемой программы, снабдить программу необходимыми комментариями, оформить необходимый интерфейс для пользователя, выполнить тестирование написанной программы, проверить работу программы на разных входных данных.

#### **Тема занятия: ВЛОЖЕННЫЕ УСЛОВНЫЕ ОПЕРАТОРЫ**

<span id="page-8-1"></span>**Цель занятия.** Закрепить полученные знания по использованию уловного оператора.

**Задание:** Задано восемь интервалов на числовой оси. Написать программу для определения попадания точки в заданный интервал. Начертить схему алгоритма попадания в интервал. Решить задачу путем деления интервала пополам. Подготовиться к составлению программы по заданному преподавателем алгоритму.

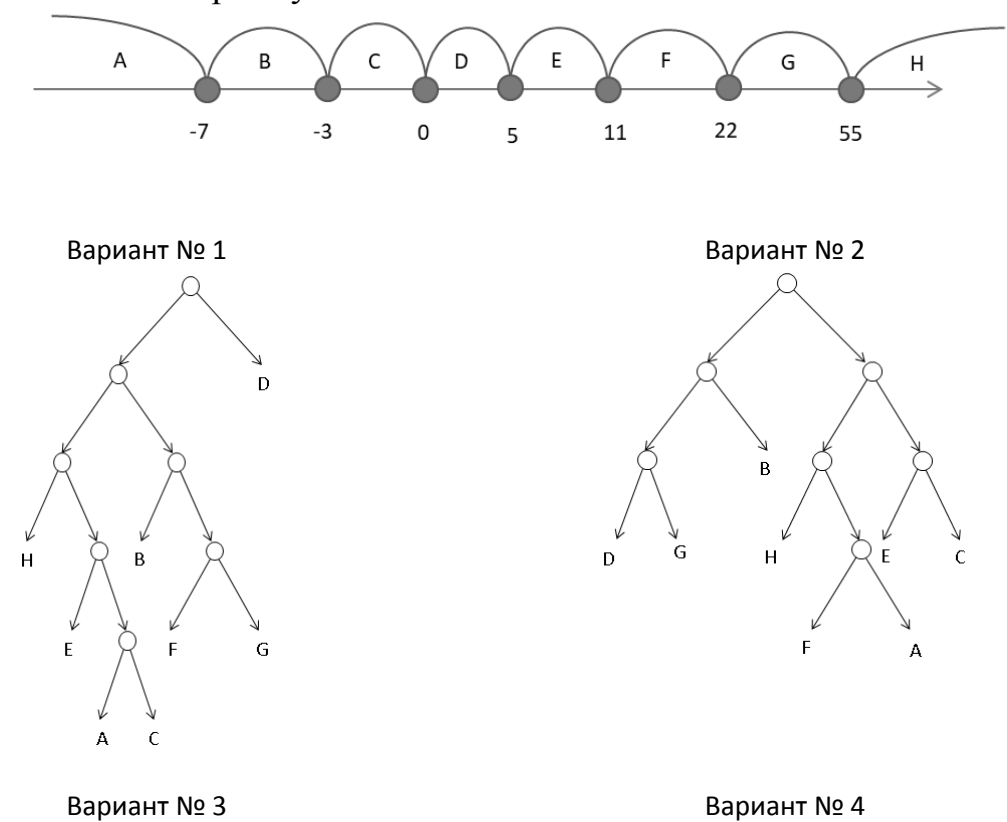

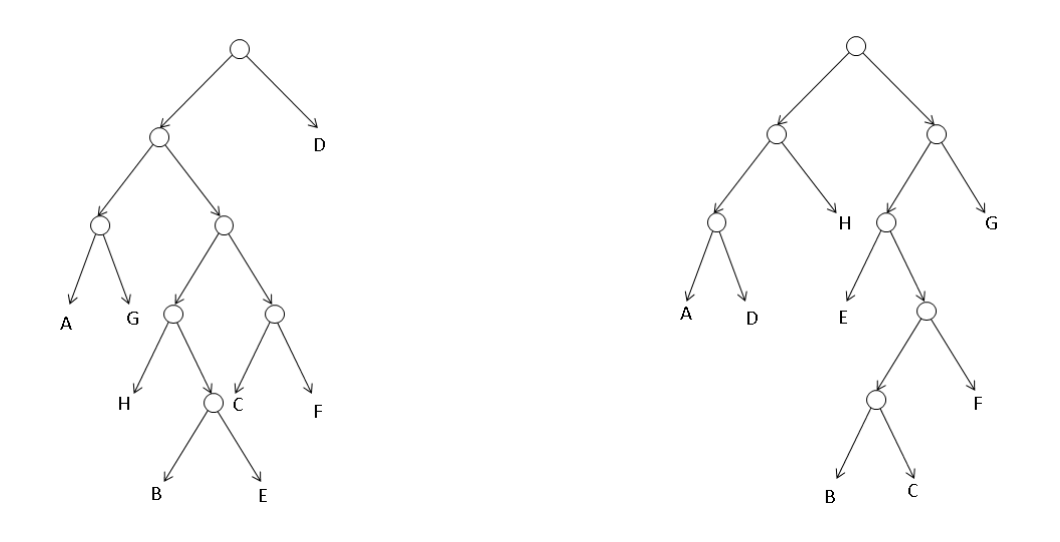

Задание для самостоятельной работы: Провести доработку создаваемой программы, снабдить программу необходимыми комментариями, оформить необходимый интерфейс для пользователя. выполнить тестирование написанной программы, проверить работу программы на разных входных данных.

#### Тема занятия: РЕКУРРЕНТНЫЕ СООТНОШЕНИЯ

<span id="page-9-0"></span>Цель занятия: освоить использованием циклов для составления программ. Задания: Записать условие попадания в область.

- 1. Вычислить сумму  $1 + 1/2 + 1/3 + 1/4 + 1/5 + ...$
- 2. Вычислить сумму  $2/3 + 3/4 + 4/5 + 5/6 + ...$
- 3. Вычислить сумму  $\sqrt{2 + \sqrt{2 + \sqrt{2 + \cdots}}}$
- 4. Учитывая следующую закономерность:  $1^3=1$ ;  $2^3=3+5$ ;  $3^3=7+9+11$ ;  $4^3=13+15+17+19$ ; 53=21+23+25+27+29 вычислить n<sup>3</sup>.
- 5. В банке был открыт счет на сумму 1000 руб. под 12% годовых. Распечатать таблицу начисления дохода сложным процентом на каждый месяц при нахождении вклада в течение 2 лет.
- 6. Послеловательность Фибоначчи образуется второй так: первый  $\overline{M}$ члены последовательности равны 1, каждый следующий равен сумме двух предыдущих (1, 1, 2, 3, 5, 8, 13, ...). Вывести первые n чисел данной последовательности.
- 7. Напечатать случайные числа от 1 до 999, квадратный корень из которых является целым числом.
- 8. Найти Героновы треугольники со сторонами от 1 до 9 сантиметров.

Задание для самостоятельной работы: Провести доработку создаваемой программы, снабдить программу необходимыми комментариями, оформить необходимый интерфейс для пользователя, выполнить тестирование написанной программы, проверить работу программы на разных входных данных.

### Тема занятия: ОБРАБОТКА МАССИВОВ.

<span id="page-9-1"></span>Цель занятия: рассмотреть применение массивов для решения прикладных задач. Залания:

- 1. Преобразовать массив так, чтобы сначала располагались все отрицательные элементы, а потом — все положительные, а затем все нулевые элементы.
- 2. Сжать массив, удалив из него все отрицательные элементы. Освободившиеся в конце массива элементы заполнить нулями.
- 3. Преобразовать массив таким образом, чтобы в первой его половине располагались элементы, стоявшие в нечетных позициях, а во второй половине элементы, стоявшие в четных позициях.
- 4. На соревнования пришли 1000 человек возрасте от 21 до 89 лет, которые были разбиты на три возрастные группы: 21-40 лет, 41-60 лет, 61-89 лет. Выведите возрастные данные по трем группам.
- 5. В массиве хранится информация о среднедневной температуре за каждый день июля. Определить даты трех самых теплых дней и трех самых прохладных дней.
- 6. Поменять местами первый отрицательный и последний положительный элементы массива. Учесть возможность того, что отрицательных или положительных элементов в массиве может не быть.
- 7. Компании принадлежат два магазина. Известна стоимость товаров, проданных в каждом магазине за каждый день в июле и августе, которая хранится в двух массивах. Получить общую стоимость проданных фирмой товаров за два месяца.
- 8. Дан массив целых чисел. Переписать его нечетные элементы в другой массив такого же размера, расположив элементы на тех же местах, что и в исходном массиве.

**Задание для самостоятельной работы**: Провести доработку создаваемой программы, снабдить программу необходимыми комментариями, оформить необходимый интерфейс для пользователя, выполнить тестирование написанной программы, проверить работу программы на разных входных данных.

# **Тема занятия: ПОТОКОВАЯ ОБРАБОТКА ДАННЫХ.**

<span id="page-10-0"></span>**Цель занятия:** Обработка последовательностей данных на С++. **Задания:**

- 1. Дан файл, содержащий обыкновенные дроби, которые записаны каждая в отдельной строке. Числитель и знаменатель состоят из цифр от 1 до 9. Количество чисел в файле порядка нескольких гигабайт. Перемножьте все дроби и дайте ответ в виде несократимой дроби. Дроби могут быть распределены по любому закону. Требуется написать программу, которая будет максимально быстрой и использовать минимальное количество памяти.
- 2. Сгенерировать данные для тестирования вышеприведенной программы. Проанализировать предоставленные алгоритмы другими студентами и предложить свой вариант данных (если возможно) для «выведения из строя» работы программы.

**Задание для самостоятельной работы**: Провести доработку создаваемой программы, снабдить программу необходимыми комментариями, оформить необходимый интерфейс для пользователя, выполнить тестирование написанной программы, проверить работу программы на разных входных данных.

## **Тема занятия: РАБОТА С МАТРИЦАМИ.**

<span id="page-10-1"></span>**Цель занятия:** научиться обрабатывать двумерные массивы, таблицы и матрицы. **Задания:**

1. Имеется три вида смартфонов: Sony, Samsung, Apple. Сформировать двумерный массив по случайным продажам (цена х количество) за три месяца на каждый день. Цены на смартфоны должны быть кратны 100 рублям. В день может быть продано не

более пяти смартфонов. Найти самый прибыльный день, дни без продаж, самый продаваемый смартфон.

- 2. В двумерном массиве хранится информация о зарплате каждого из 20 сотрудников фирмы за каждый месяц года (в первом столбце — за январь, во втором — за февраль и т. д.). Определите, в каком из двух введенных с экрана месяцев зарплата была больше. Организовать бесконечный цикл по опросу пользователя.
- 3. Сформировать случайную диагональную матрицу и вычислить ее определитель.
- 4. Написать программу по умножению двух матриц. Сделать проверку о возможности умножения двух матриц.

**Задание для самостоятельной работы**: Провести доработку создаваемой программы, снабдить программу необходимыми комментариями, оформить необходимый интерфейс для пользователя, выполнить тестирование написанной программы, проверить работу программы на разных входных данных.

### **Тема занятия: ОБРАБОТКА ТЕКСТОВОЙ ИНФОРМАЦИИ.**

<span id="page-11-1"></span>**Цель занятия:** изучение возможностей строк для хранения символьной информации. Применение строковых функций.

#### **Задания:**

- 1. Написать программу, которая проверяет корректность адреса электронной почты. Для примера использовать адрес от компании mail.ru.
- 2. Написать генератор русских фамилий, оканчивающихся на «ов», «ова», «ев», «ева».

**Задание для самостоятельной работы**: Провести доработку создаваемой программы, снабдить программу необходимыми комментариями, оформить необходимый интерфейс для пользователя, выполнить тестирование написанной программы, проверить работу программы на разных входных данных.

### **Тема занятия: ИСПОЛЬЗОВАНИЕ СТРУКТУР.**

<span id="page-11-0"></span>**Цель занятия:** научиться создавать и использовать структурированные типы данных.

**Задание:** Разработать структуру данных, описывающих произвольный предмет (книга, компьютер, смартфон). Реализовать 4 поля данных разного типа. Составить массив из 10 предметов и записать в файл. Найти по определенному признаку предмет и вывести информацию об этом предмете.

**Задание для самостоятельной работы**: Провести доработку создаваемой программы, снабдить программу необходимыми комментариями, оформить необходимый интерфейс для пользователя, выполнить тестирование написанной программы, проверить работу программы на разных входных данных.

### **Тема занятия: ФАЙЛОВЫЕ ОПЕРАЦИИ.**

<span id="page-11-2"></span>**Цель занятия:** научиться использовать файловый ввод/вывод при составлении программ. **Задания:**

- 1. Написать программу, которая читает исходный код программы на C++ и заменяет все открывающиеся скобки на закрывающиеся.
- 2. Произвести ведение лог-файла по изменению файлов на С++.

**Задание для самостоятельной работы**: Провести доработку создаваемой программы, снабдить программу необходимыми комментариями, оформить необходимый интерфейс для пользователя, выполнить тестирование написанной программы, проверить работу программы на разных входных данных.

<span id="page-11-3"></span>**Тема занятия: ПРОГРАММИРОВАНИЕ МАТЕМАТИЧЕСКИХ ФУНКЦИЙ. Цель занятия:** научиться использовать функции на С++.

Задания: Определить на интервале [0; Т] следующие функции, заданные в виде графиков. Допустимые значения функций от -5 до 5. Вывести таблицу значений функции в 100 точках в текстовый файл и построить график в одном из редакторов (табличный редактор, математический пакет, онлайн-сервис).

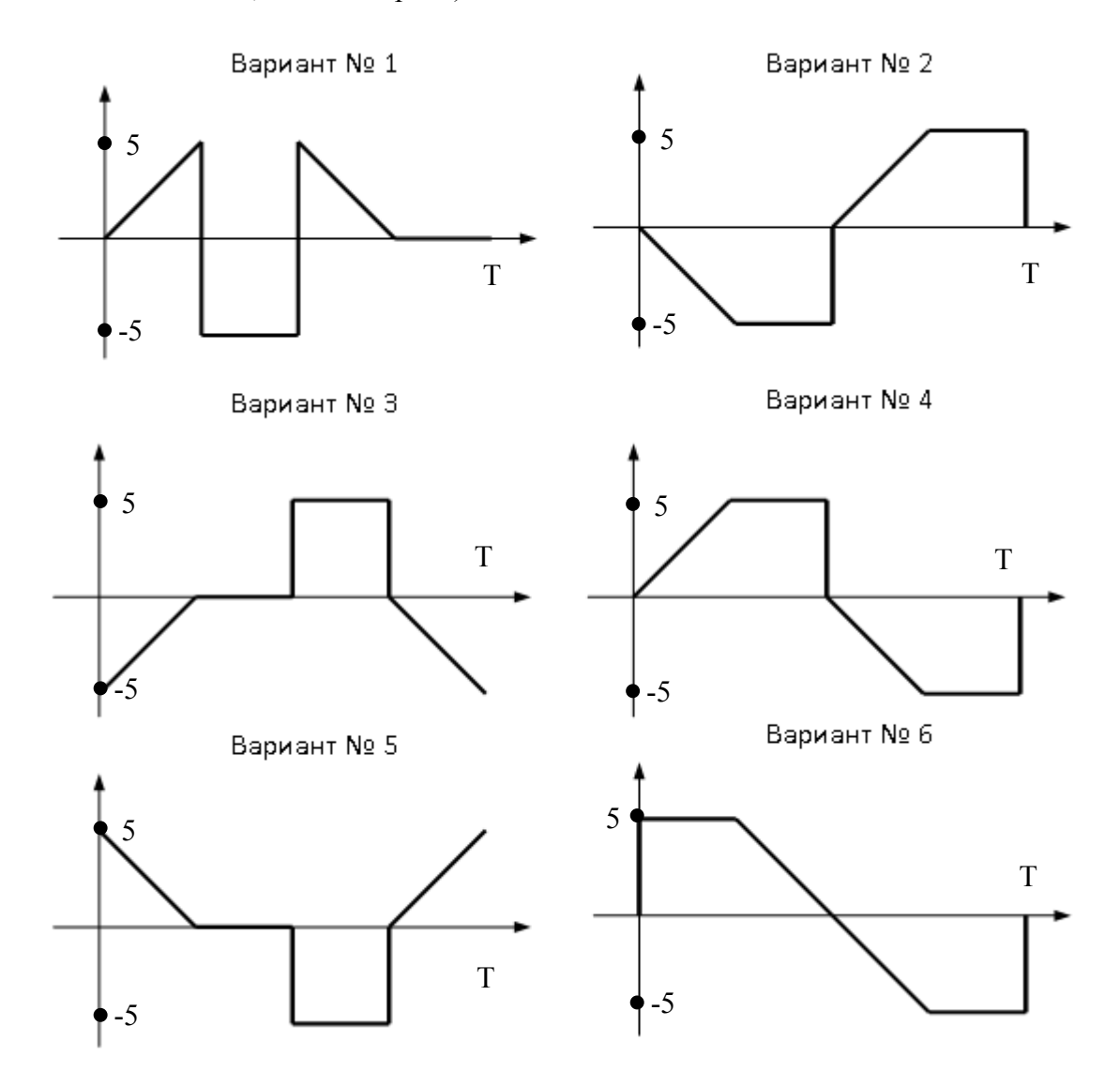

Задание для самостоятельной работы: Провести доработку создаваемой программы, снабдить программу необходимыми комментариями, оформить необходимый интерфейс для пользователя, выполнить тестирование написанной программы, проверить работу программы на разных входных данных.

#### Тема занятия: МЕТОДЫ ВЫЧИСЛИТЕЛЬНОЙ МАТЕМАТИКИ.

<span id="page-12-0"></span>Цель занятия: рассмотреть создание функций вычислительной математики. Задания:

- 1. Написать функции для вычисления определенных интегралов методами центральных прямоугольников, трапеций, Симпсона и Монте-Карло. Вызовы функций должны быть следующими:
	- a) ires=IntegCentral $(F, a, b, N)$ ;
	- b) ires=IntegTrap( $F$ ,  $a$ ,  $b$ ,  $N$ );
	- c) ires=IntegSimpson( $F$ , a, b, N);
	- d) ires=InteqMonteCarlo( $F$ ,  $a$ ,  $b$ ,  $N$ );

где F - подынтегральная функция, а и b - пределы интегрирования, N - число шагов или испытаний.

2. Написать функцию для решения нелинейного уравнения методом Ньютона. Вызов функции должен быть следующим:

a)  $root = SolverNewton(F, FP, x0);$ 

где F - решаемое уравнение, FP - производная от функции в уравнении, x0 - начальное приближение.

Задание для самостоятельной работы: Провести доработку создаваемой программы, снабдить программу необходимыми комментариями, оформить необходимый интерфейс для пользователя, выполнить тестирование написанной программы, проверить работу программы на разных входных данных.

# Тема занятия: ИСПОЛЬЗОВАНИЕ ФУНКЦИЙ ОБРАБОТКИ МАССИВОВ.

<span id="page-13-0"></span>Цель занятия: рассмотреть создание функций вычислительной математики. Залания:

- 1. Написать функцию MatMul(A,B,C) для перемножения двух матриц А и В.
- 2. Написать функцию транспонирования матрицы Transpose(A,B).
- 3. Написать функцию сложения и вычитания двух матриц.
- 4. Построить двоичное дерево.
- 5. Нарисовать треугольник Серпинского.

Задание для самостоятельной работы: Провести доработку создаваемой программы, снабдить программу необходимыми комментариями, оформить необходимый интерфейс для пользователя, выполнить тестирование написанной программы, проверить работу программы на разных входных данных.

## Тема занятия: СОЗДАНИЕ ДИНАМИЧЕСКОГО МАССИВА.

<span id="page-13-1"></span>Цель занятия: создание и работа с динамическими массивами. Залания:

Создать динамический массив со следующей структурой. Организовать ввод данных для масштабирования массива и вывод полученных данных.

Вариант 1

| 123122312231223122312231223                                                                           |  |  |  |  |  |  |  |
|----------------------------------------------------------------------------------------------------|--|--|--|--|--|--|--|
|                                                                                                    |  |  |  |  |  |  |  |
| $1 \mid 2 \mid 3 \mid 1 \mid 2 \mid 3 \mid 1 \mid 2 \mid 3 \mid 1 \mid 2 \mid 3 \mid 1 \mid 2 \mid 3$ |  |  |  |  |  |  |  |
|                                                                                                    |  |  |  |  |  |  |  |

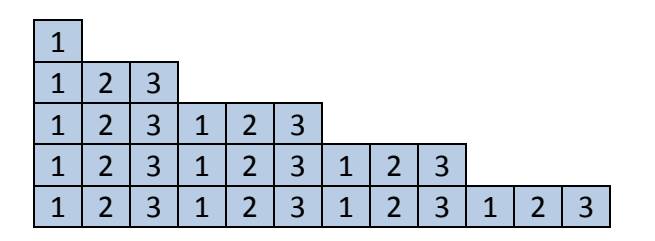

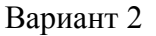

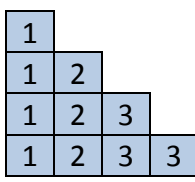

### Вариант 4

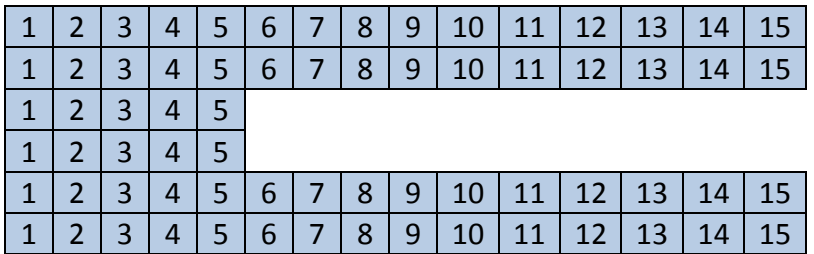

**Задание для самостоятельной работы**: Провести доработку создаваемой программы, снабдить программу необходимыми комментариями, оформить необходимый интерфейс для пользователя, выполнить тестирование написанной программы, проверить работу программы на разных входных данных.

## **Тема занятия: ТАБУЛИРОВАНИЕ ФУНКЦИИ ДВУХ ПЕРЕМЕННЫХ.**

<span id="page-14-0"></span>**Цель занятия:** изучение указателя на функцию.

**Задания:** Объявить пару функций двух переменных. Написать функцию по табулированию функции двух переменных на отрезках от x0 до xn и от y0 до yn, с количеством точек Nx и Ny. Вызов функции должен быть таким: GetTable(FXY,x0,xn,y0,yn,Nx,Ny);

**Задание для самостоятельной работы**: Провести доработку создаваемой программы, снабдить программу необходимыми комментариями, оформить необходимый интерфейс для пользователя, выполнить тестирование написанной программы, проверить работу программы на разных входных данных.

**Задание для самостоятельной работы**: Провести доработку создаваемой программы, снабдить программу необходимыми комментариями, оформить необходимый интерфейс для пользователя, выполнить тестирование написанной программы, проверить работу программы на разных входных данных.

## **Тема занятия: ПЕРЕГРУЗКА МЕТОДОВ И ОПЕРАЦИЙ.**

<span id="page-14-1"></span>**Цель занятия:** научиться перегружать операции и методы в классах.

**Задания:**

- 1. Реализовать сложение объектов: прямоугольник, круг и треугольник. Результат сложения фигур будет всегда круг.
- 2. Реализовать векторное и скалярное умножение двух объектов трехмерных векторов по правилам математики. Показать вычисление смешанного произведения векторов.
- 3. Даны объекты окружность, точка и радиус. Реализовать сложение точка + радиус = окружность. Умножение должно быть коммутативным.
- 4. Создать класс квадратная матрица второго порядка. Программа должна уметь выполнять сложение и вычитание матриц. Умножать матрицу на число. Умножение должно быть коммутативным.
- 5. Создать класс «квадратная матрица второго порядка». Программа должна уметь выполнять умножение матриц, находить обратную матрицу. Операцию нахождения обратной матрицы реализовать через постфиксную операцию --.
- 6. Дан объект правильный многоугольник. Реализовать унарные операции удаления и добавления углов. Проверить работу префиксной и постфиксной записей.
- 7. Дан объект отрезок. Реализовать унарные операции удлинения и укорачивания отрезка. Проверить работу префиксной и постфиксной записей. Реализовать сложение отрезков.

Задание для самостоятельной работы: Провести доработку создаваемой программы, снабдить программу необходимыми комментариями, оформить необходимый интерфейс для пользователя, выполнить тестирование написанной программы, проверить работу программы на разных входных данных.

## Тема занятия: БИБЛИОТЕКА STL. ПРИМЕНЕНИЕ СТЕКА.

<span id="page-15-0"></span>Пель занятия: изучение стека, применение стека для прикладных задач.

Залания:

1. Дано скобочное выражение, состоящее из круглых, квадратных и прямоугольных скобок. Написать программу, которая проверяет правильность вложения скобок друг в друга по правилам математики. Например, выражение (()() { } [] []) - верное, {(}) - ошибочное. Для решения задачи использовать стек по правилу, если текущая скобка будет закрывать скобку на вершине стека, то вытолкнуть из стека скобку, в противном случае поместить текущую скобку в стек. По окончании перебора скобок сделать проверку стека, если стек пусть то выражение - верное.

2. Написать программу, которая будет вычислить арифметическое выражение по двухстековому алгоритму Дейкстры. Записать исходное выражение в виде полного скобочного выражения, т.е. оформить каждую операцию круглыми скобками. Создать два стека: стек чисел и стек операций и разобрать выражение по правилу:

1) извлекаем из строки очередной символ;

2) числа помешаем в стек чисел:

- 3) операции помещаем в стек операций;
- 4) открывающаяся скобка игнорируется;

5) если встречается закрывающаяся скобка, то вытолкнуть из стека операций операцию, вытолкнуть из стека чисел два числа;

6) выполнить над числами операцию и поместить результат обратно в стек чисел.

7) взять следующий символ выражения.

Результат вычисления выражения будет находиться в стеке чисел.

Задание для самостоятельной работы: Провести доработку создаваемой программы, снабдить программу необходимыми комментариями, оформить необходимый интерфейс для пользователя, выполнить тестирование написанной программы, проверить работу программы на разных входных данных.

## Тема занятия: БИБЛИОТЕКА STL. ИСПОЛЬЗОВАНИЕ ОЧЕРЕЛИ.

<span id="page-15-1"></span>Цель занятия: разобрать методы для работы с очередью.

Задание: Создание игры с использованием очереди. Из 36 карт каждому игроку выдается одинаковое количество карт. Игроки последовательно извлекают карту сверху из своей стопки карт. Если карты одинаковы по старшинству, то они выпадают из игры. В остальных случаях игрок, у которого карта больше забирает и кладет карты под низ своей стопки карт, т. е. помещает их в очередь по правилу сначала своя карта, затем чужая.

**Задание для самостоятельной работы**: Провести доработку создаваемой программы, снабдить программу необходимыми комментариями, оформить необходимый интерфейс для пользователя, выполнить тестирование написанной программы, проверить работу программы на разных входных данных.

## **Тема занятия: ВЕКТОРЫ В БИБЛИОТЕКЕ STL.**

<span id="page-16-0"></span>**Цель занятия:** разобрать методы для работы с векторами.

**Задание:** Создать вектор объектов - цветных шаров. Каждый шар имеет размер и цвет (красный, желтый, зеленый). Расположить шары произвольно. Сжать ряд шаров таким образом, чтобы было не более трех одинаковых подряд идущих цветов.

**Задание для самостоятельной работы**: Провести доработку создаваемой программы, снабдить программу необходимыми комментариями, оформить необходимый интерфейс для пользователя, выполнить тестирование написанной программы, проверить работу программы на разных входных данных.

### **Тема занятия: ИЗОБРАЖЕНИЕ ДВИЖЕНИЯ ОБЪЕКТОВ.**

<span id="page-16-1"></span>**Цель занятия:** научиться использовать библиотеку классов SFML для рисования. **Задание:** Реализовать движение объекта под управлением клавиатуры: вверх, вниз, влево, вправо, смена цвета, увеличить радиус, уменьшить радиус.

**Задание для самостоятельной работы**: Провести доработку создаваемой программы, снабдить программу необходимыми комментариями, оформить необходимый интерфейс для пользователя, выполнить тестирование написанной программы, проверить работу программы на разных входных данных.

## **Тема занятия: РИСОВАНИЕ ФИГУР.**

<span id="page-16-2"></span>**Цель занятия:** научиться использовать библиотеку классов SFML для рисования.

**Задание:** Нарисовать отдельными линиями фигуру, координаты точек которой находятся в текстовом файле.

**Задание для самостоятельной работы**: Провести доработку создаваемой программы, снабдить программу необходимыми комментариями, оформить необходимый интерфейс для пользователя, выполнить тестирование написанной программы, проверить работу программы на разных входных данных.

## **Тема занятия: ОТОБРАЖЕНИЕ ПОЛЯ ТЕМПЕРАТУР.**

<span id="page-16-3"></span>**Цель занятия:** научиться использовать библиотеку классов SFML для рисования. **Задание:** В файле находятся значения поля температуры: x, y, T(x,y). Изобразить поле температуры в оттенках от синего до красного.

**Задание для самостоятельной работы**: Провести доработку создаваемой программы, снабдить программу необходимыми комментариями, оформить необходимый интерфейс для пользователя, выполнить тестирование написанной программы, проверить работу программы на разных входных данных.

## **Прием результатов выполнения лабораторных работ**

<span id="page-16-4"></span>Результаты выполнения лабораторных работ демонстрируются преподавателю. Задание считается выполненным и принимается преподавателем только в том случае, если получены все результаты, предусмотренные заданием. Если какие-то результаты, предусмотренные заданием, не получены или неверны, то задание подлежит доработке.

До начала экзаменационной сессии студент должен сдать результаты выполнения всех лабораторных работ, предусмотренных настоящими указаниями. В противном случае студенты к сдаче зачета не допускаются.

#### Задание на курсовой проект

Задачей курсового проекта является написание вычислительной программы расчета переходных процессов в электрической цепи.

Переходные электрические процессы возникают при подключении и отключении цепи, при изменении нагрузки, при возникновении аварийных режимов, т.е. при любых изменениях режимов работы электрической цепи.

Переходные процессы обычно протекают очень быстро: длительность их составляет десятые, сотые, а иногда и миллионные доли секунды. Изучение переходных процессов позволяет определять, как изменяется по форме и амплитуде сигнал, выявлять превышения напряжения на отдельных участках цепи, а также определять продолжительность переходного процесса. Следует отметить, что работа многих устройств промышленной электроники основана на переходных процессах.

Целью курсового проекта является приобретение практических навыков в использовании вычислительных алгоритмов для решения задач электротехники.

#### Порядок выполнения курсовой работы

- 1) выбрать вариант решаемой задачи;
- 2) оформить физико-математическую постановку задачи;
- 3) разработать вычислительную программу на языке программирования  $C++$ ;
- 4) провести тестирование полученной программы;

5) получить решение для выбранного варианта и описать полученные результаты.

#### Пример оформления физико-математическая постановки задачи

Схема замещения электрической цепи представлена на рисунке 1. Значения параметров элементов: R1=100 Ом, R2=50 Ом, R3=50 Ом, R4=150 Ом, E=100 В, L=0.01  $\Gamma$ H.  $C=0.00001$ Ф. Необходимо составить и решить систему обыкновенных дифференциальных уравнений описывающие переходный  $R1$ процесс, начиная с  $t = 0$  при  $U_c(0) = 0$  и  $i_t(0) = 0$ .

Определяем количество узлов  $N_{y3} = 4$ , количество ветвей  $N<sub>g</sub> = 6$ , количество ветвей, содержащих только идеальные источники ЭДС  $N_F = 1$ .

По первому закону Кирхгофа необходимо  $N_{\nu 3} - 1 - N_{\kappa} = 2$  уравнений. составить  $\mathcal{C}$ учетом направлений токов уравнения записываются для двух V3Л0В.

$$
i_{R2} - i_{R3} - i_C = 0
$$

$$
i_{L} + i_{R3} - i_{R4} = 0
$$

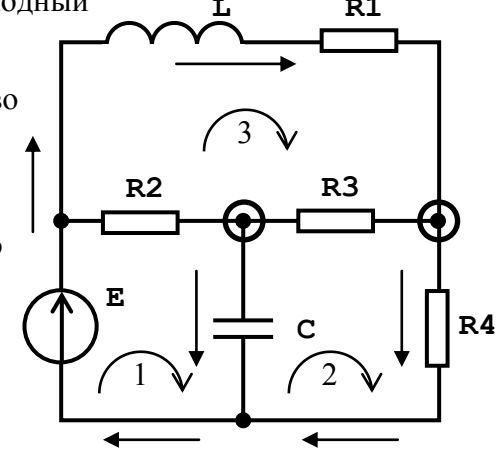

Рисунок 1.

Необходимое количество уравнений по второму закону **Кирхгофа** определяется  $N_B - N_{33} + 1 = 3$ .

С учетом положительных направлений обхода контуров и падений напряжения на элементах получается

$$
U_{R2} + U_C = E
$$
  
\n
$$
U_{R3} + U_{R4} - U_C = 0
$$
  
\n
$$
U_L + U_{R1} - U_{R3} - U_{R2} = 0
$$
  
\n
$$
U_{R3} - U_{R4} = 0
$$
  
\n
$$
U_{R4} - U_{R5} - U_{R4} = 0
$$
  
\n
$$
U_{R5} - U_{R6} = 0
$$
  
\n
$$
U_{R4} - U_{R5} - U_{R6} = 0
$$

Компонентные соотношения для элементов схемы имеют вид:

$$
U_{R1} = R_1 \cdot i_L, \quad U_{R2} = R_2 \cdot i_{R2}, \quad U_{R3} = R_3 \cdot i_{R3}, \quad U_{R4} = R_4 \cdot i_{R4}, \quad U_L = L \frac{di_L}{dt}, \quad i_C = C \frac{dU_C}{dt}.
$$
  
Подставляя компонентные соотношения в уравнения составленные по законам Кирхгод

 — 2 девисния составленные по законам Кирхгофа<br>получим следующую систему из 5-ти уравнений. Выразим производные  $L \frac{di_L}{dt}$ ,  $C \frac{dU_C}{dt}$ <br>через переменные  $i_L$  и  $U_C$  в насисие через переменные:  $i_L$  и  $U_c$  в несколько этапов:

1-й этап

$$
\begin{cases}\ni_{R_2} - C \frac{dU_C}{dt} - i_{R_3} = 0 \\
i_L + i_{R_3} - i_{R_4} = 0 \\
i_{R_2} \cdot R_2 + U_C = E \\
i_{R_3} \cdot R_3 + i_{R_4} \cdot R_4 - U_C = 0 \\
L \frac{di_L}{dt} + i_L \cdot R_1 - i_{R_3} \cdot R_3 - i_{R_2} \cdot R_2 = 0\n\end{cases}
$$

2-й этап

$$
\begin{aligned}\n&\begin{bmatrix}\n&dU_c \\
&dU_c \\
&di\n\end{bmatrix} = i_{R2} - i_{R3} \\
&i_{R3} = i_{R4} - i_L \\
&i_{R2} = \frac{E - U_C}{R_2} \\
&i_{R4} = \frac{U_C - i_{R3} \cdot R_3}{R_4} \\
&i_{R4} = -i_L \cdot R_1 + i_{R3} \cdot R_3 + i_{R2} \cdot R_2\n\end{aligned}
$$

3-й этап

$$
\begin{aligned}\n&\begin{pmatrix}\n&dU_{C} \\
&dU_{C} \\
&dU_{C} \\
&dU_{C}\n\end{pmatrix} = i_{R2} - i_{R3} = \frac{E - U_{C}}{R_{2}} - i_{R4} + i_{L} = \frac{E - U_{C}}{R_{2}} - \frac{U_{C} + i_{L} \cdot R_{3}}{R_{3} + R_{4}} + i_{L} \\
&i_{R3} = i_{R4} - i_{L} \\
&i_{R2} = \frac{E - U_{C}}{R_{2}} \\
&i_{R4} = \frac{U_{C} - (i_{R4} - i_{L}) \cdot R_{3}}{R_{4}} \implies i_{R4} = \frac{U_{C} + i_{L} \cdot R_{3}}{R_{3} + R_{4}} \\
&\frac{1}{R_{4}} = -i_{L} \cdot R_{1} + (i_{R4} - i_{L}) \cdot R_{3} + \left(\frac{E - U_{C}}{R_{2}}\right) \cdot R_{2} = -i_{L} \cdot R_{1} + \left(\frac{U_{C} + i_{L} \cdot R_{3}}{R_{3} + R_{4}} - i_{L}\right) \cdot R_{3} + \left(\frac{E - U_{C}}{R_{2}}\right) \cdot R_{2}\n\end{aligned}
$$

4-й этап

$$
\begin{cases}\nC \frac{dU_C}{dt} = U_C \cdot \left( -\frac{1}{R_2} - \frac{1}{R_3 + R_4} \right) - i_L \cdot \left( \frac{R_3}{R_3 + R_4} - 1 \right) + \frac{E}{R_2} \\
L \frac{di_L}{dt} = U_C \cdot \left( \frac{R_3}{R_3 + R_4} - 1 \right) + i_L \cdot \left( \left( \frac{R_3}{R_3 + R_4} - 1 \right) \cdot R_3 - R_1 \right) + E\n\end{cases}
$$

На 5-ом этапе получаем искомый вид системы двух обыкновенных дифференциальных

$$
\text{yравнений:} \begin{cases} C \frac{dU_{C}}{dt} = U_{C} \cdot A_{11} + i_{L} \cdot A_{12} + B_{1} \\ \frac{d}{dt} = U_{C} \cdot A_{21} + i_{L} \cdot A_{22} + B_{2} \end{cases}, \text{ r,} \quad \text{and} \quad \text{r,} \quad \text{and} \quad \text{or} \quad \text{and} \quad \text{and} \quad \text{
$$

Для нахождения времени переходного процесса найдем собственные числа матрицы

$$
A = \begin{pmatrix} A_{11} & A_{12} \\ A_{21} & A_{22} \end{pmatrix}, \text{T.e.} \begin{vmatrix} A_{11} - \lambda & A_{12} \\ A_{21} & A_{22} - \lambda \end{vmatrix} = 0 \text{ HJIH } (A_{11} - \lambda) \cdot (A_{22} - \lambda) - A_{12} \cdot A_{21} = 0
$$

Решая квадратное уравнение, находим собственные числа  $\lambda_1$  и  $\lambda_2$ . Если собственные числа вещественные, то переходной процесс будет периодическим и время переходного процесса определяется по формуле

$$
\tau_1 = \frac{1}{|\lambda_1|}, \quad \tau_2 = \frac{1}{|\lambda_2|}, \quad t_{\text{nepecool}} = 5 \cdot \max(\tau_1, \tau_2).
$$

Если собственные числа комплексные, то переходной процесс будет колебательным и время переходного процесса определяется по формуле

$$
\tau_1 = \frac{1}{\left| \text{Re} \left( \lambda_1 \right) \right|}, \quad \tau_2 = \frac{1}{\left| \text{Re} \left( \lambda_2 \right) \right|}, \quad t_{\text{nepecool}} = 5 \cdot \max \left( \tau_1, \tau_2 \right).
$$

По условию задачи на начальный момент  $U_c(0) = 0$ ,  $i_c(0) = 0$  и таким образом, решается следующая задача Коши

$$
\begin{cases}\n\frac{dU_C}{dt} = U_C \cdot A_{11} + i_L \cdot A_{12} + B_1 \\
\vdots \\
\frac{d_i}{dt} = U_C \cdot A_{21} + i_L \cdot A_{22} + B_2\n\end{cases}, \quad U_C(0) = 0, \quad i_L(0) = 0, \text{ Ha } \text{MHT} \text{ e } \text{BA} \text{ H} \text{ H} \text{ B } \text{ B}
$$

#### Разработка вычислительной программы на языке программирования C++

Вычислительная программа составляется студентом самостоятельно на языке C++ и представляет из себя решение численным путем полученной системы двух обыкновенных дифференциальных уравнений методом Рунге-Кутты 4-го порядка. Численное решение находится с количеством точек N=1000. При исследовании колебательного переходного режима рекомендуется увеличивать количество точек и понаблюдать как меняется

численное решение. Исходные данные для параметров цепи задаются через текстовый файл. Результаты вычислений отображаются графически в программах обработки числовых данных (Microsoft Excel, MathCad или аналогичные), а также сохраняются в виде 2-х текстовых файлов для  $U_c(t)$  и  $i_t(t)$ . Каждый файл содержит два столбца числовых данных: первый столбец – время, второй значение искомой функции.

Результаты численного расчета Uc(t) при апериодическом переходном режиме, при : R1=100 Om, R2=50 Om, R3=50 Om, R4=150 Om, E=100 B, L=0.01  $\Gamma$ H, C=0.00001  $\Phi$ показаны на рисунке 2.

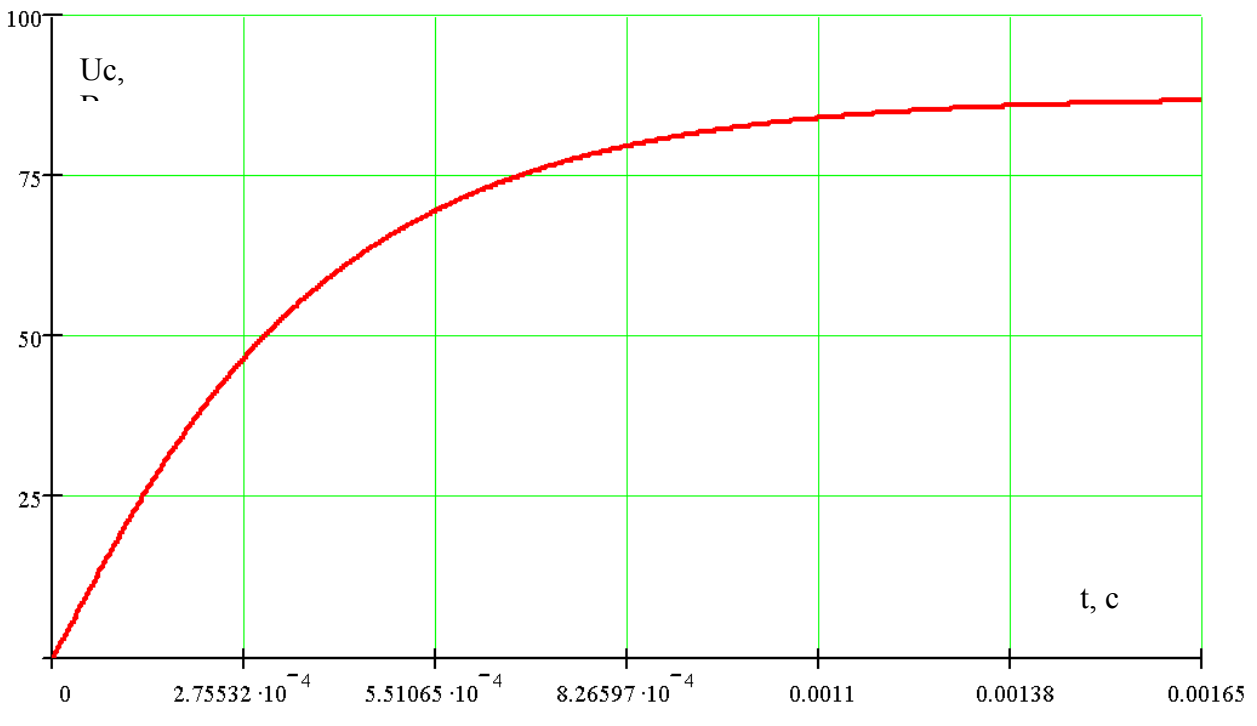

Рисунок 2. Результаты расчета Uc(t) апериодического переходного процесса.

Для получения колебательного режима следует выделить контур (рисунок 3), в

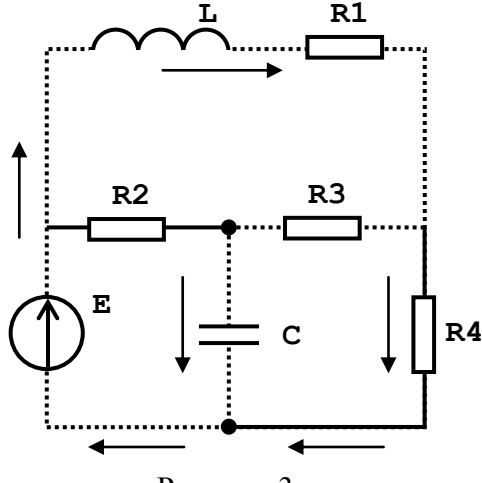

Рисунок 3.

котором последовательно расположены источник постоянного напряжения, катушка индуктивности и конденсатор.

При этом следует уменьшить сопротивления на этом контуре и увеличить сопротивления вне этого контура, т.е. чтобы большая часть тока протекал по выделенному контуру.

В нашем случае R1=10 Ом, R2=350 Ом, R3=10 Ом, R4=350 Ом, E=100 В, L=0.01 Гн, C=0.00001 Ф. Результаты численного расчета колебательного режима показаны на рисунке 4.

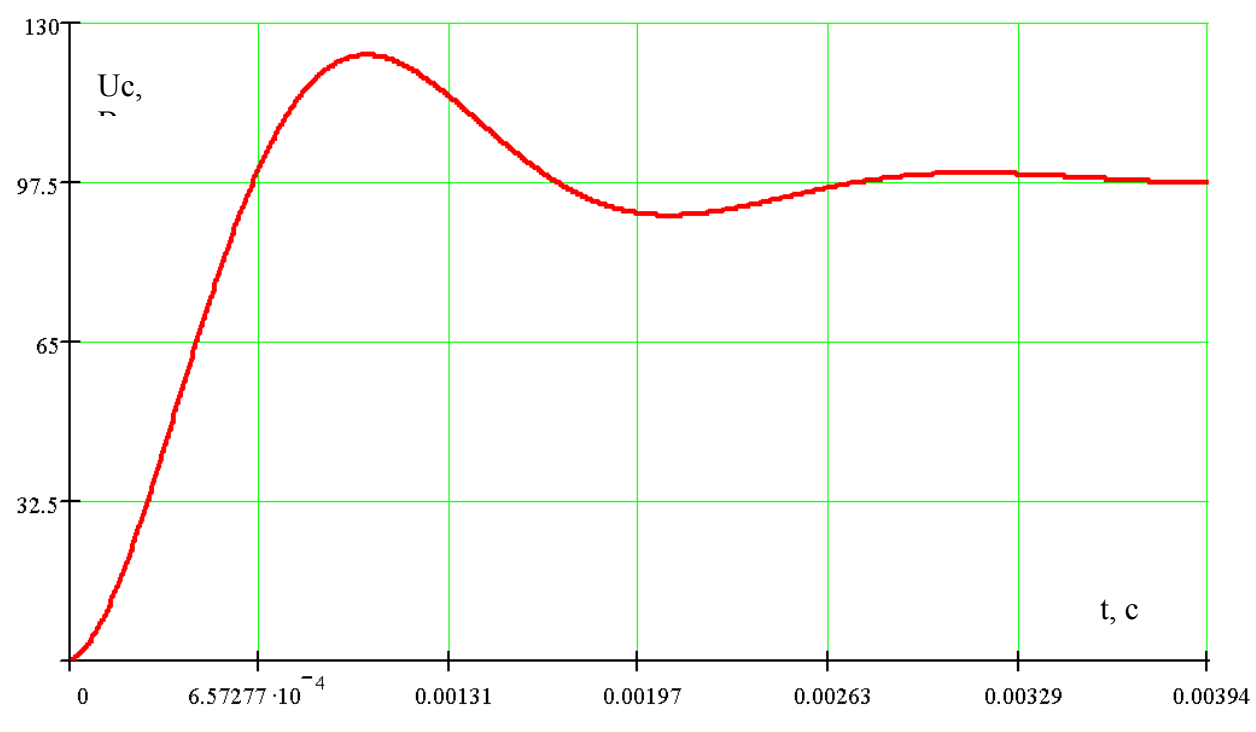

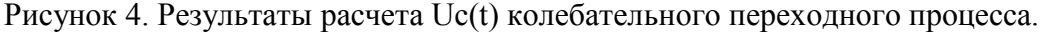

#### **Подготовка отчета о проделанной работе**

Оформление пояснительной записки должно соответствовать требованиям образовательного стандарта вуза ОС ТУСУР 01-2013 Работы студенческие по направлениям подготовки и специальностям технического профиля.

Рекомендуется следующее содержание отчета:

- титульный лист,
- задание на курсовую работу,
- введение,
- основная часть,
- заключение,
- список использованных источников.

Введение должно содержать цель работы, ее значение. Основная часть пояснительной записки должна отражать физико-математическую постановку задачи, текст программы,

графики полученных численных расчетов, объяснение зависимости полученных численных расчетов от исходных данных электрической цепи.

Заключение должно содержать краткие выводы по результатам выполненной работы. Список использованных источников оформляется согласно стандарту.

### **Варианты заданий для курсовых работ**

R1=100 Ом, R2=50 Ом, R3=50 Ом, R4=150 Ом, R5=50 Ом, Е=100 В, L=0.01 Гн, C=0.00001 Ф.

<span id="page-23-0"></span>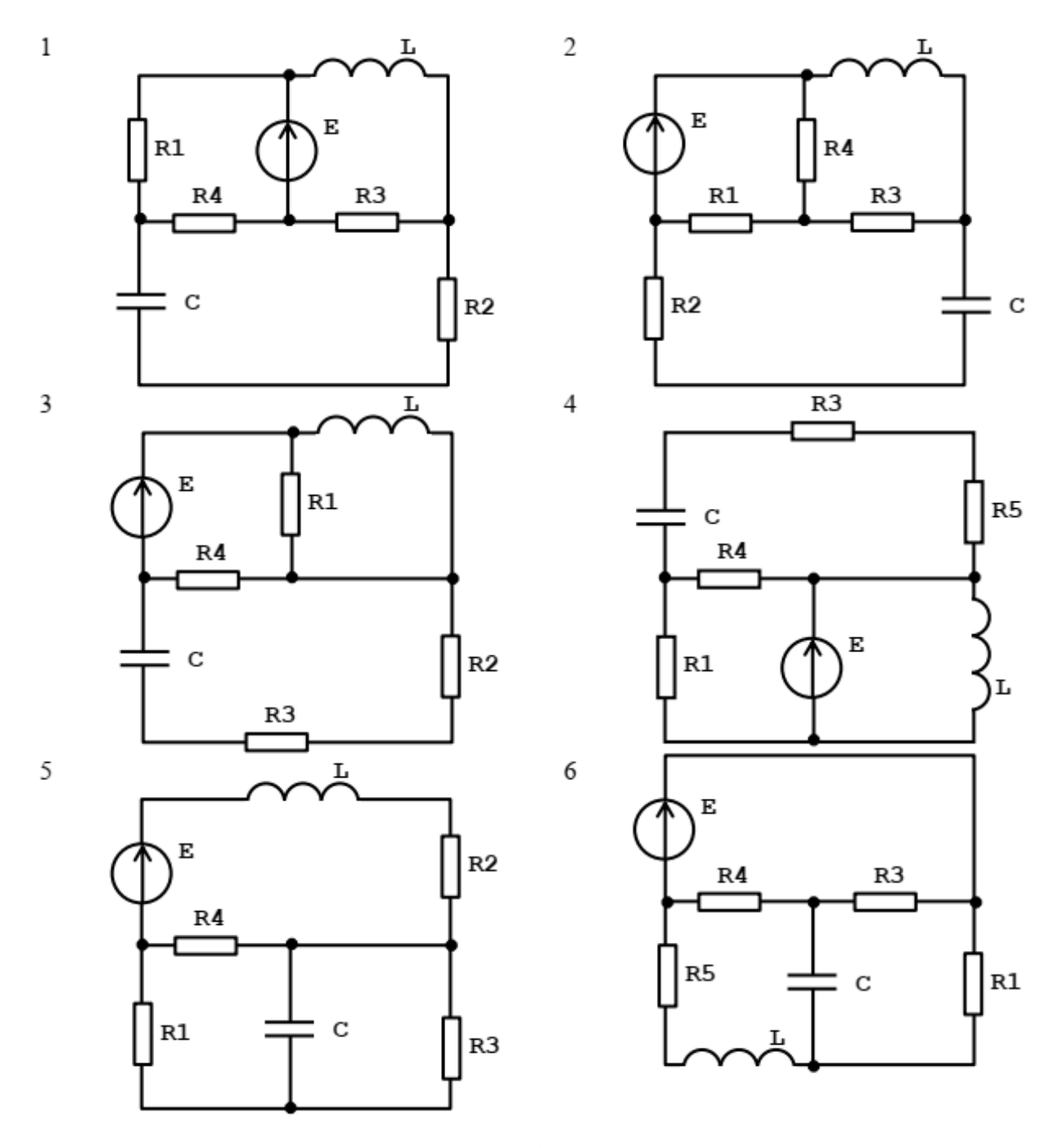

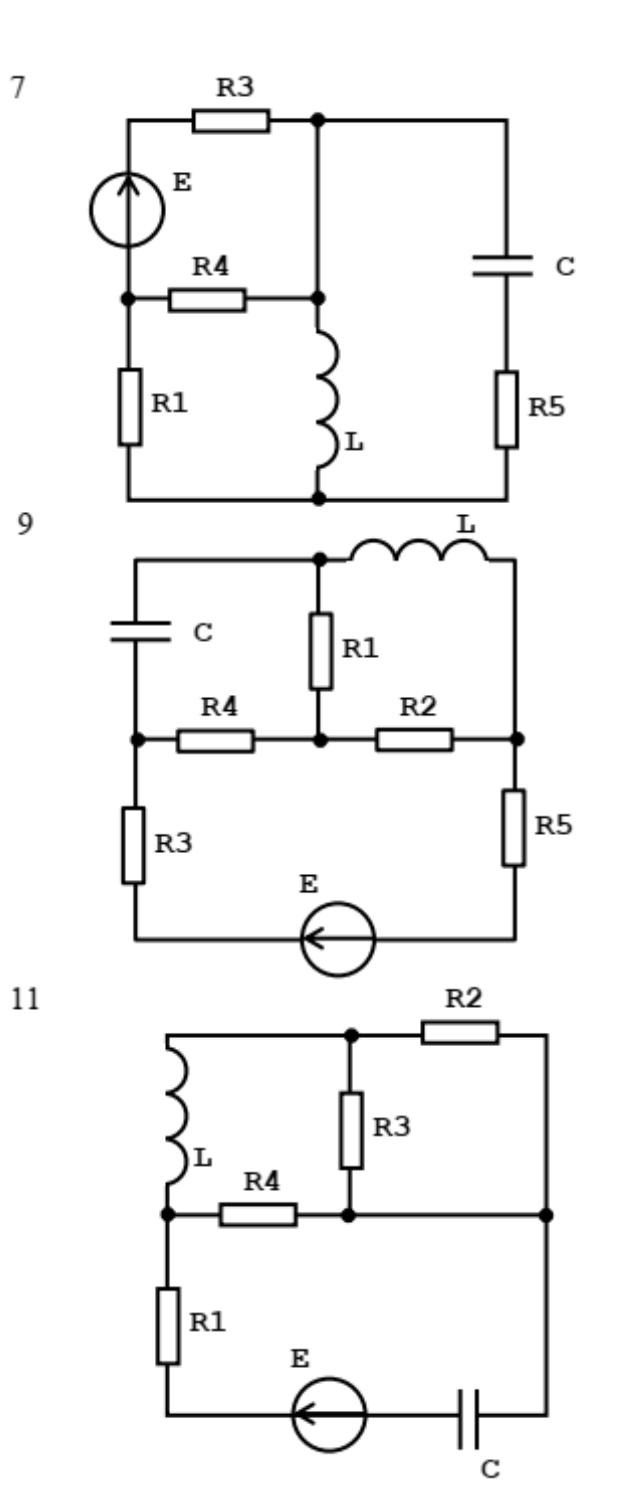

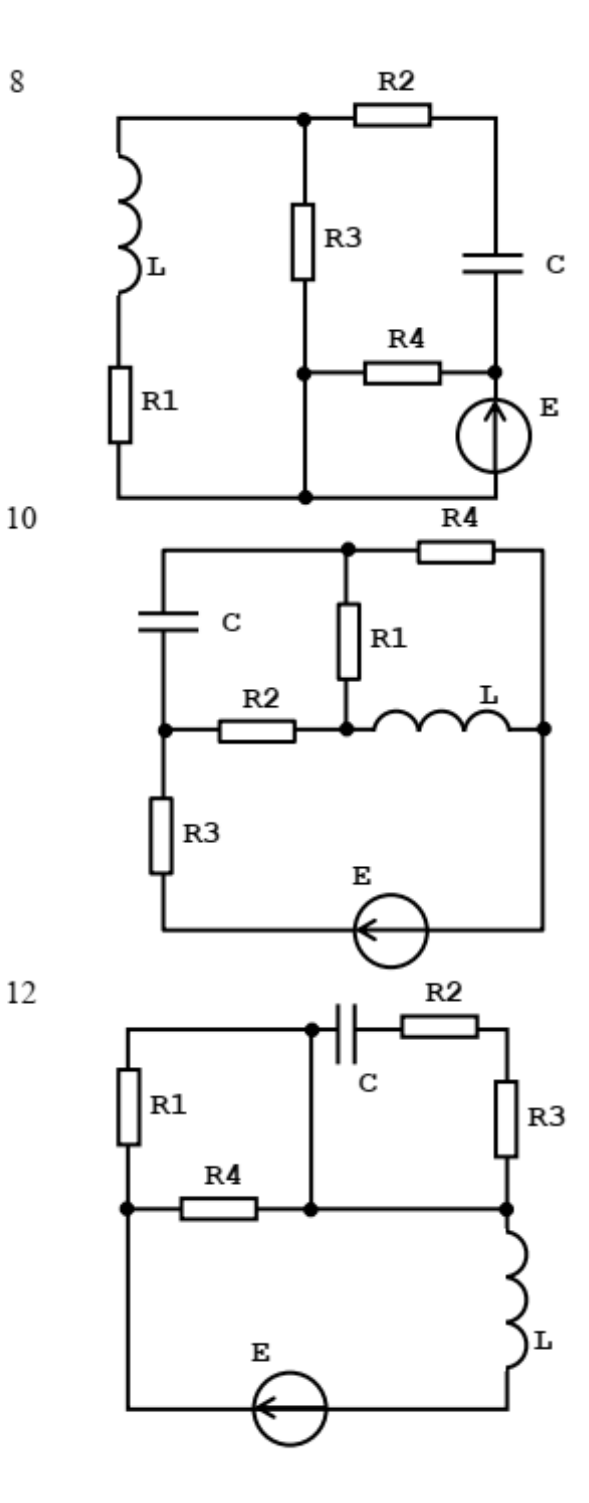

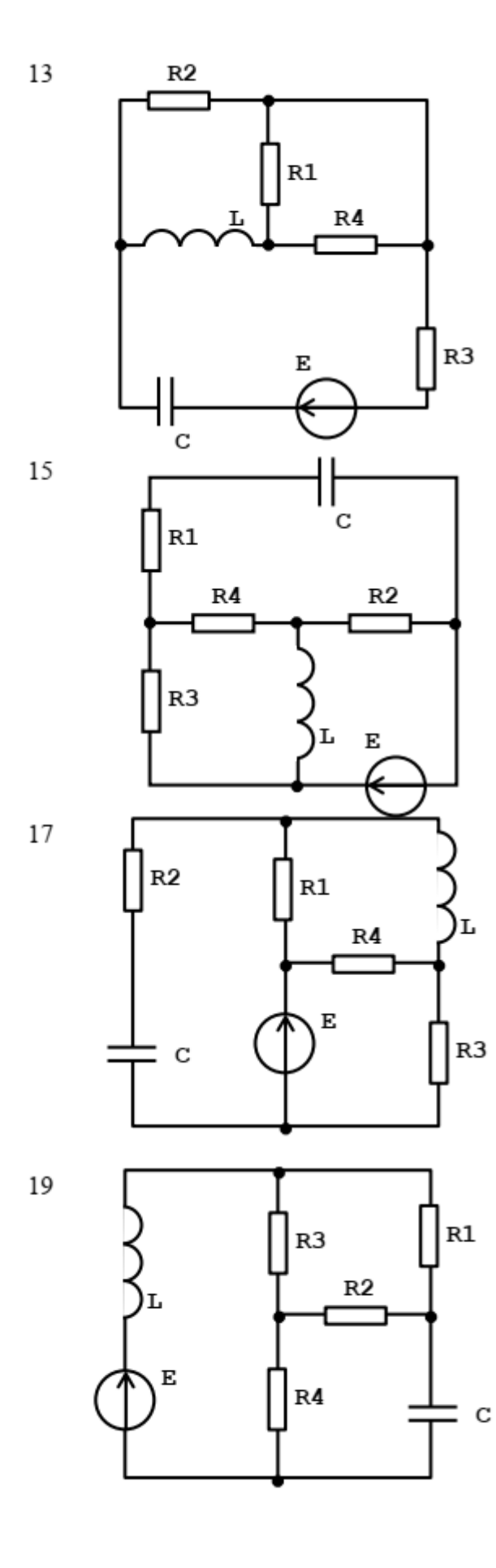

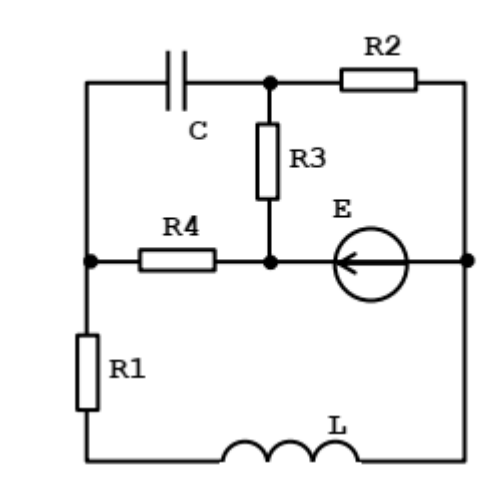

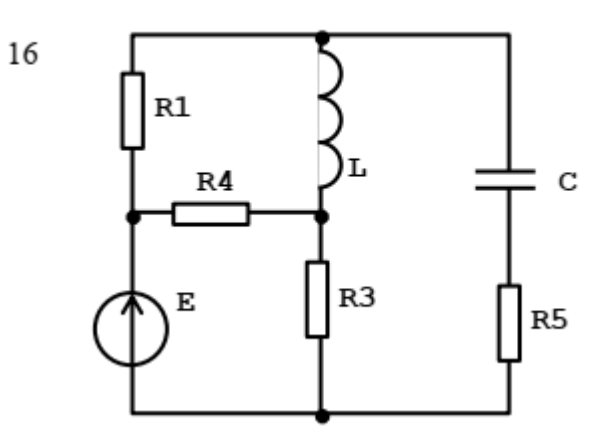

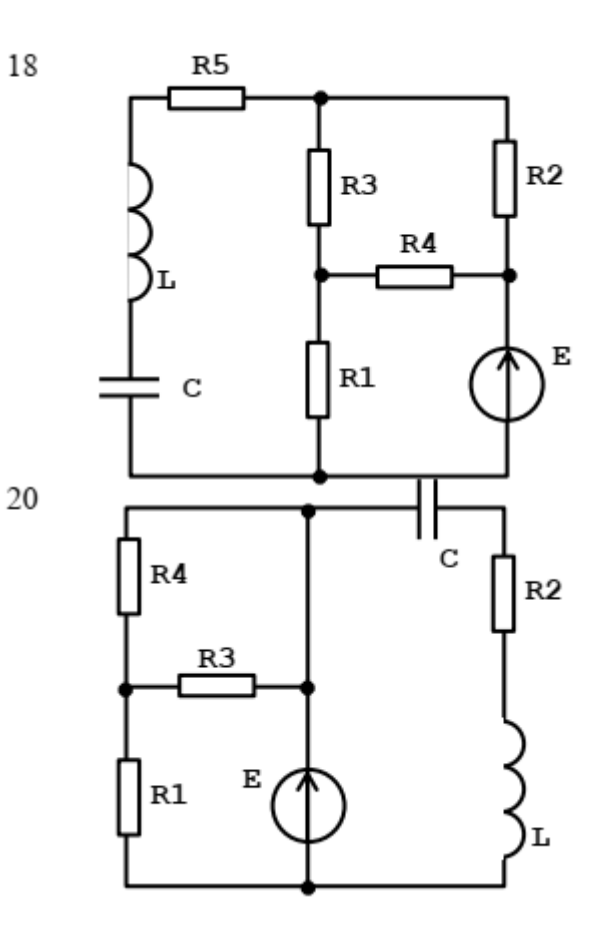

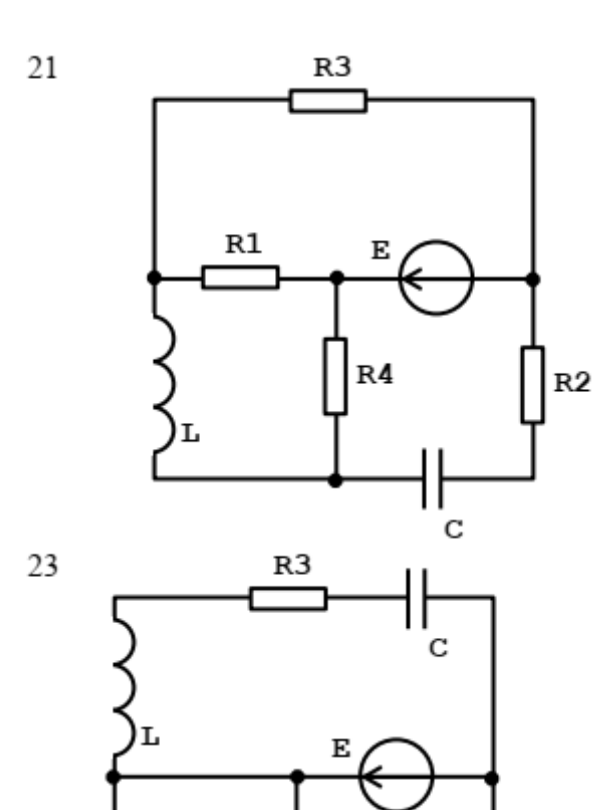

 $R4$ 

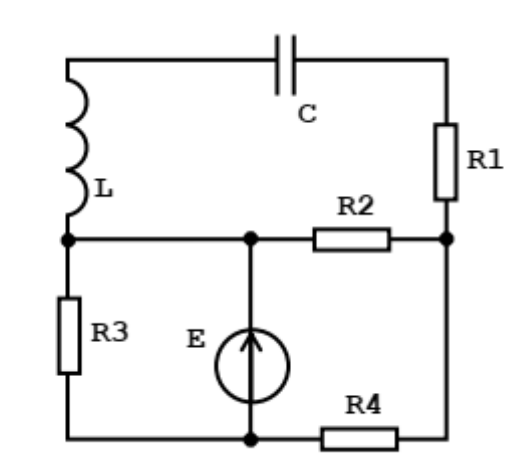

22

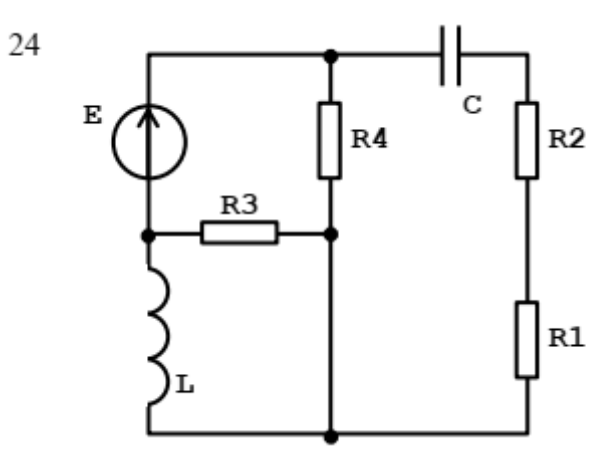

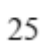

 $R2$ 

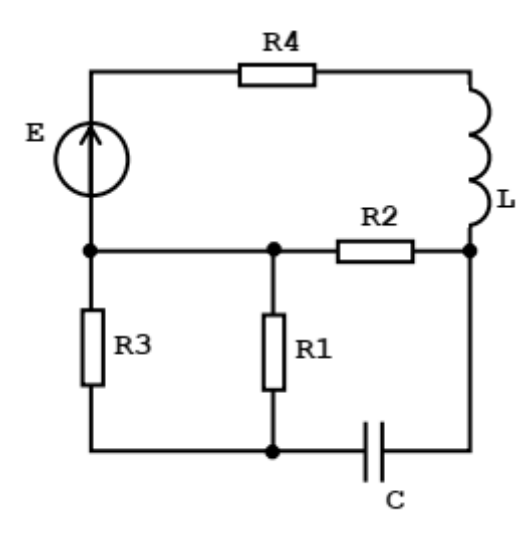

 $R1$ 

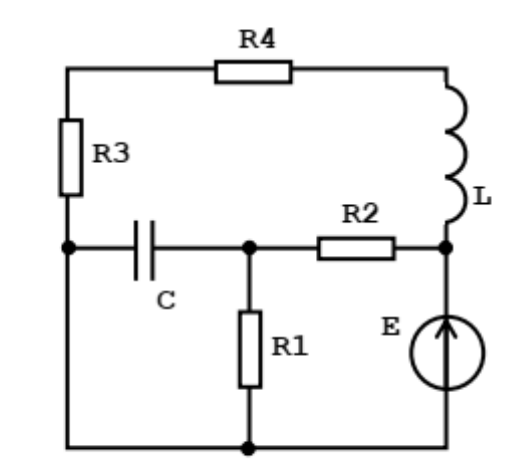

 $26$ 

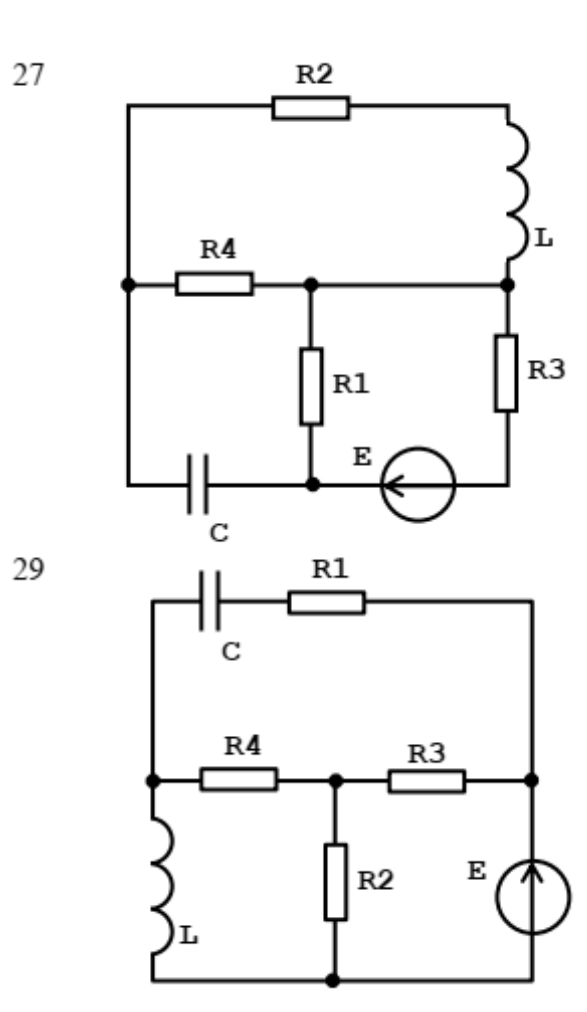

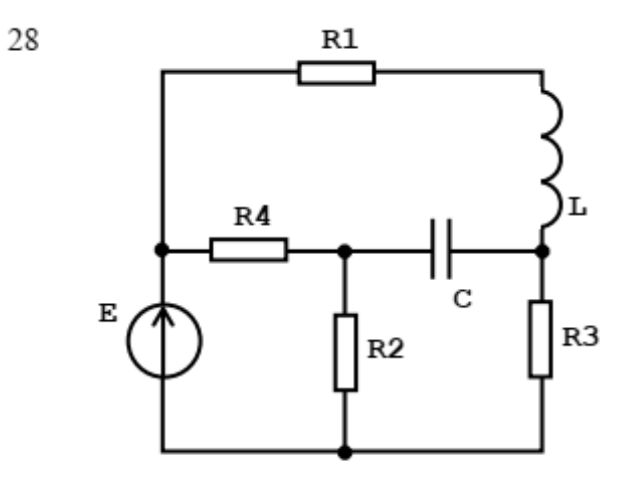

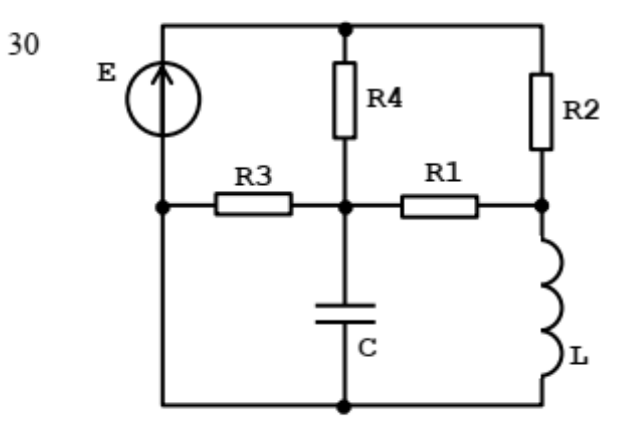

#### **Заключение**

Выполнение приведенных методических указаний по дисциплинам «Информационные технологии» и «Технологии прикладного программирования радиоэлектронных средств» способствует успешному ее освоению и развитию у обучающихся навыков написания программ с использованием языка С++.

Успешное освоение дисциплин «Информационные технологии» и «Технологии прикладного программирования радиоэлектронных средств» и сформированные компетенции находятся в тесной взаимосвязи с дисциплинами: «Инженерия программных средств», «Прикладная криптография», «Информационные технологии проектирования электронных средств», «Микропроцессорные устройства» в рамках реализуемой ООП по направлению подготовки бакалавриата 11.03.03, «Конструирование и технология электронных средств» и специальности 25.05.03, «Техническая эксплуатация транспортного радиооборудования».

### **Список используемых источников**

- <span id="page-29-0"></span>1. Родионова, Т. Е. Технологии программирования : учебное пособие / Т. Е. Родионова. — Ульяновск : УлГТУ, 2018. — 115 с. — ISBN 978-5-9795-1789-6. — Текст : электронный // Лань : электронно-библиотечная система. — URL: https://e.lanbook.com/book/165070 (дата обращения: 01.10.2018).
- 2. Рачишкин, А. А. Основы алгоритмизации и программирование на языках высокого уровня : учебное пособие / А. А. Рачишкин. — Тверь : ТвГТУ, 2018. — 132 с. — ISBN 978-5-7995-0951-4. — Текст : электронный // Лань : электронно-библиотечная система. — URL: https://e.lanbook.com/book/171310 (дата обращения: 01.10.2018).